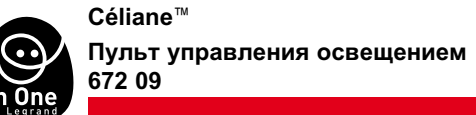

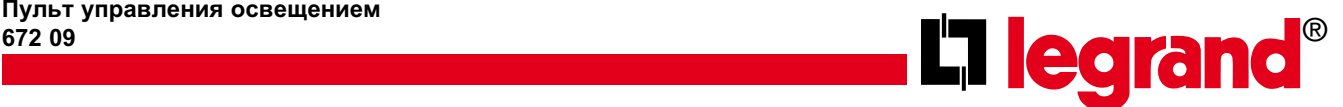

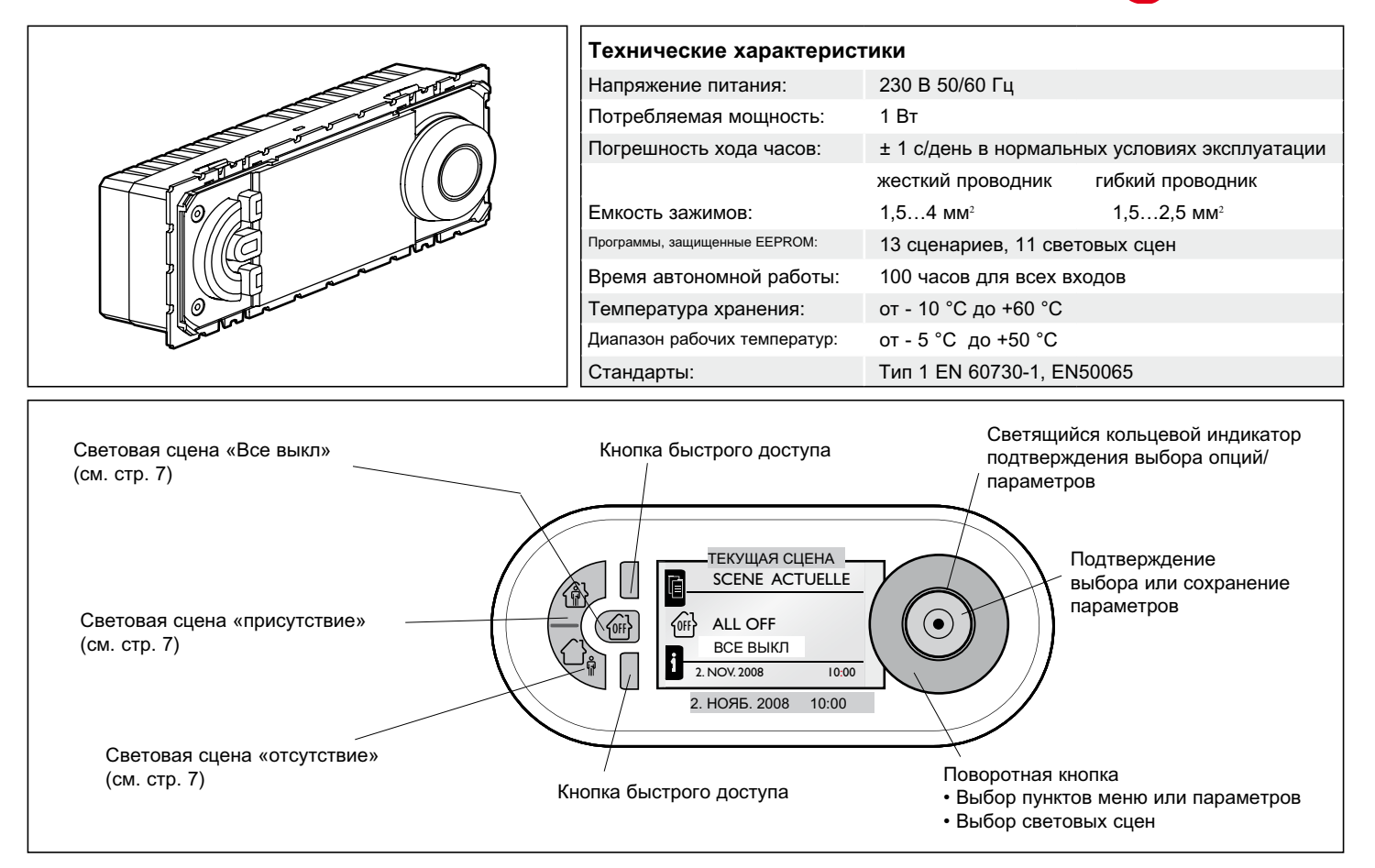

### **Работа устройства**

Пульт управления освещением позволяет создавать и управлять световыми эффектами. В качестве передающего устройства он может управлять выключателями, светорегуляторами и выключателями для приводов рольставней In One by Legrand. Пульт может использоваться для создания 11 различных световых сцен, адаптированных к потребностям пользователя и включающих до 13 сценариев (5 - с мгновенным выключением, 7 - с запрограммированным выключением и 1 сценарий "Все выкл.") При работе в режиме приемного устройства 11 световых сцен пульта могут управляться со сценарного выключателя, аксиофона IP, пульта управления сценариями с сенсорным экраном или пульта ДУ.

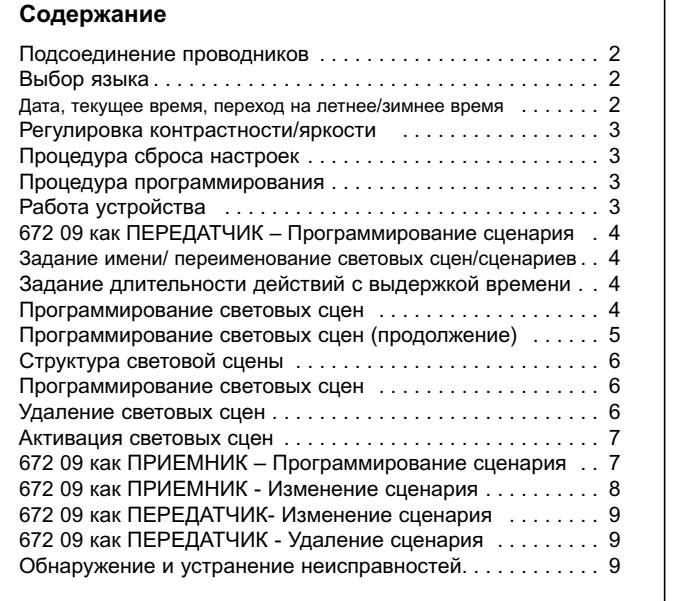

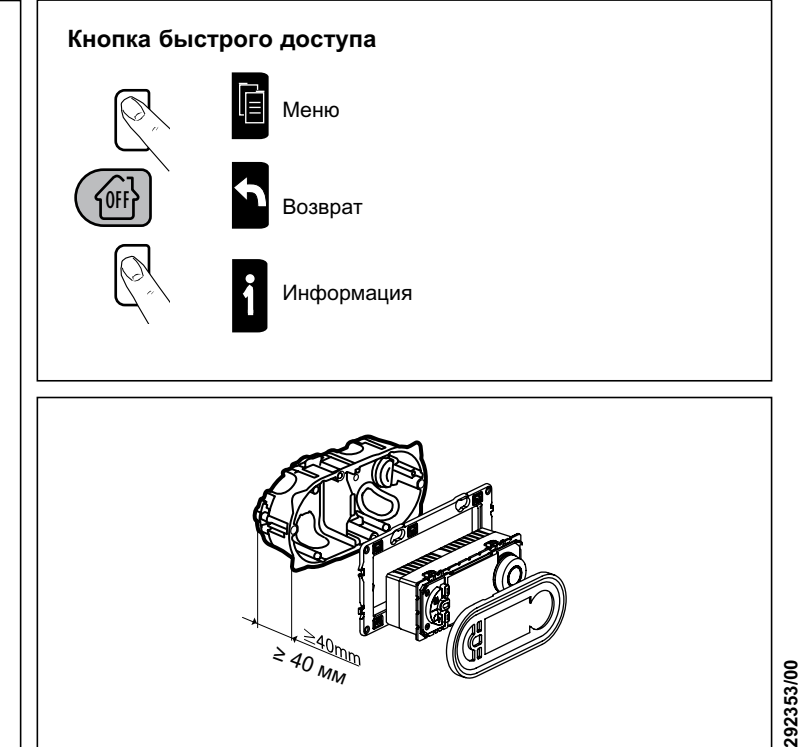

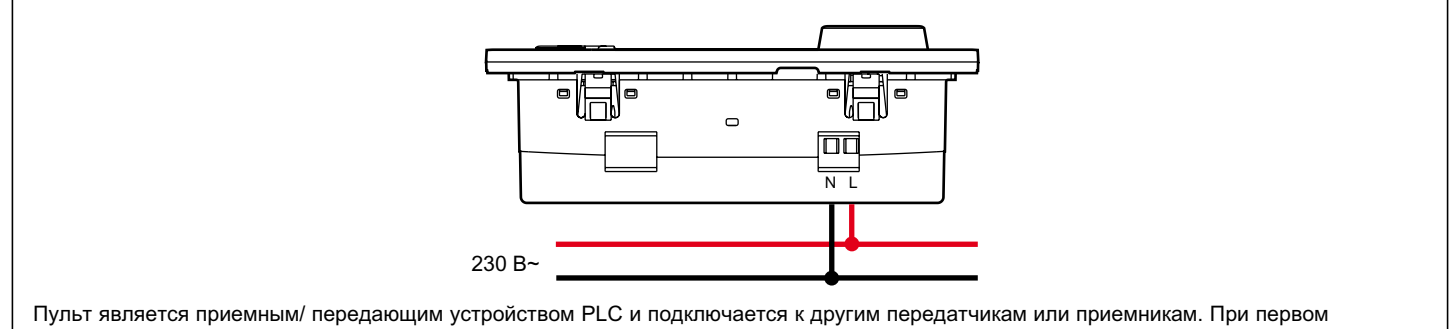

включении питания пульт не управляет ни одним из устройств системы "In One by Legrand" - требуется выполнить программирование.

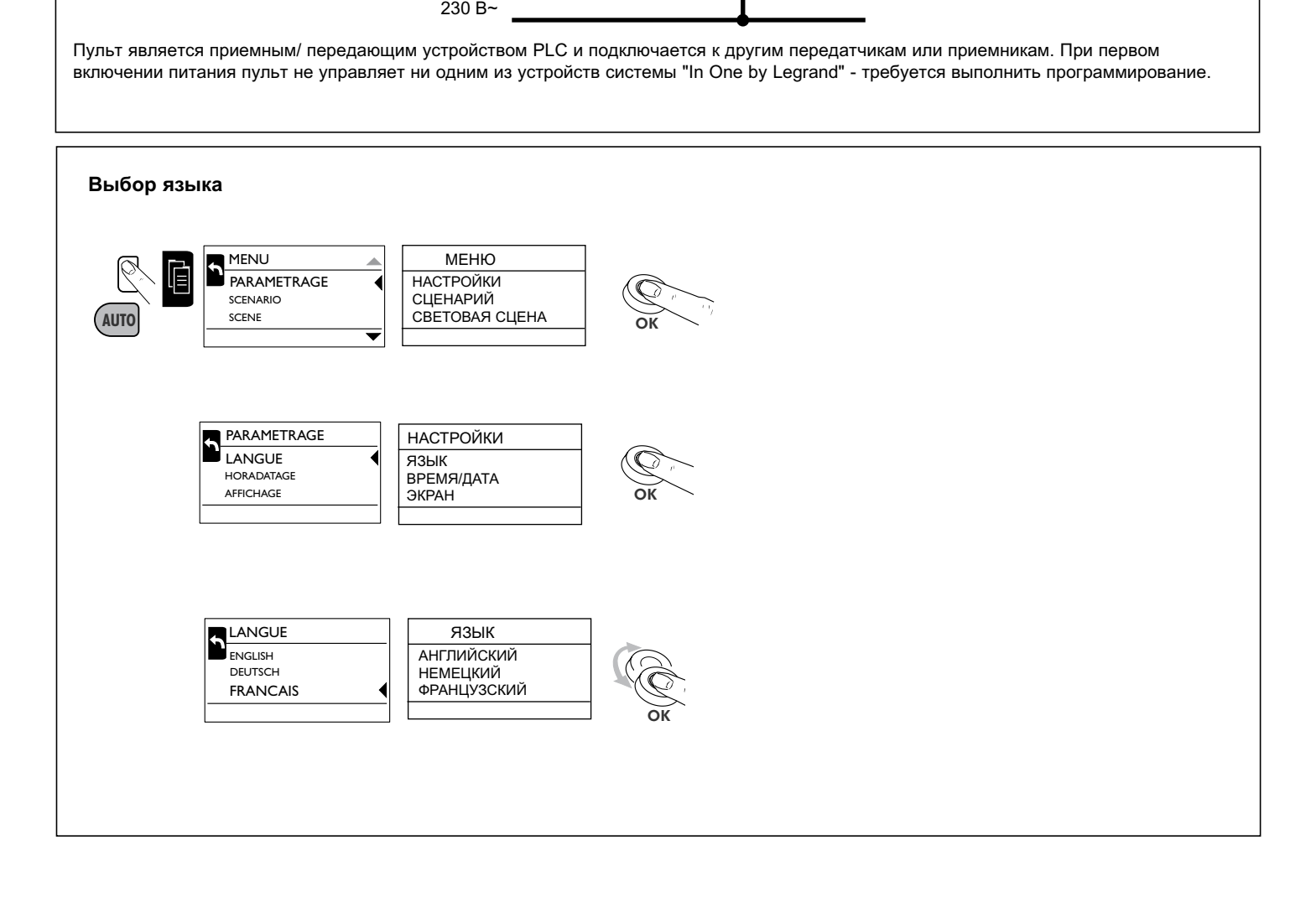

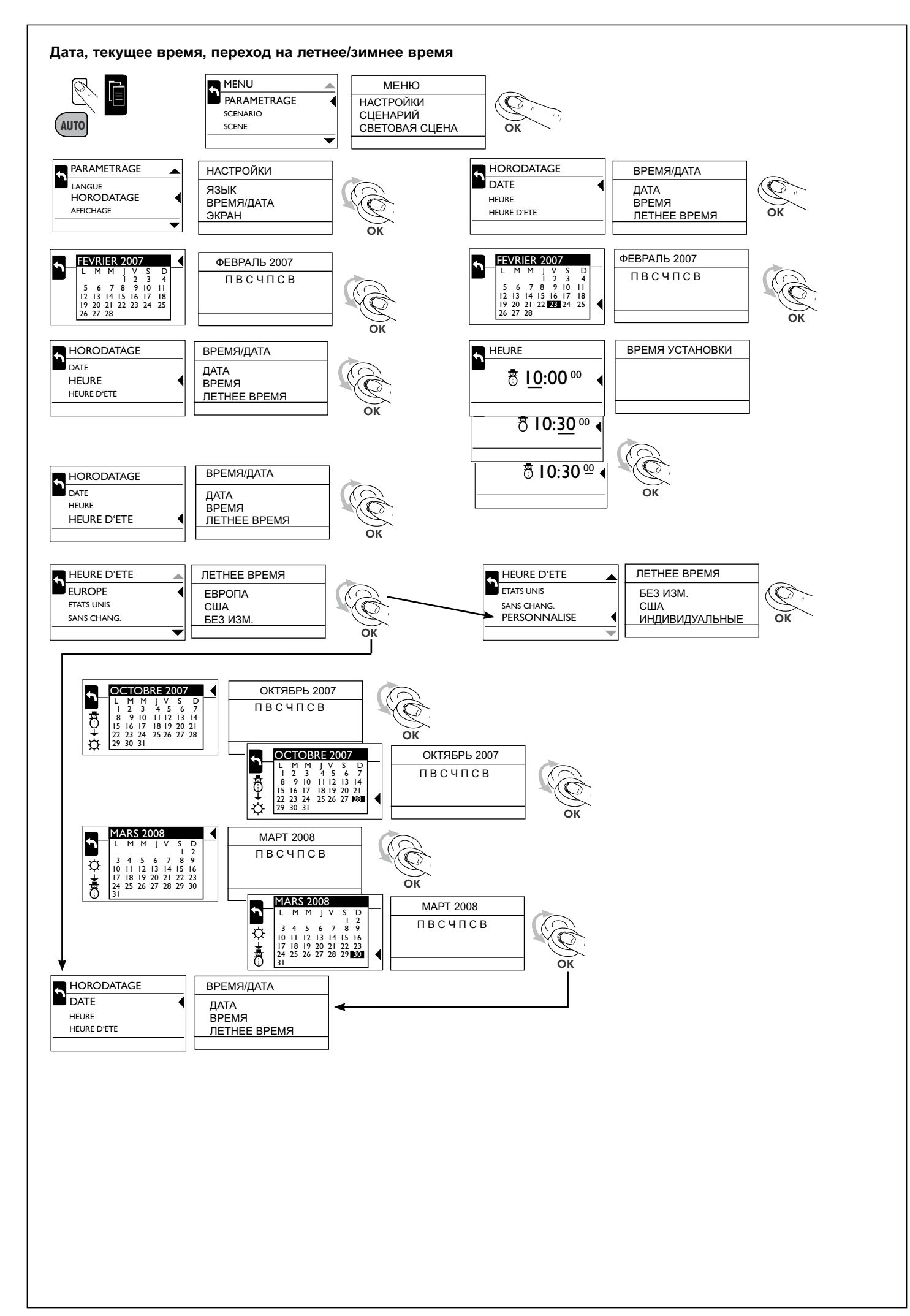

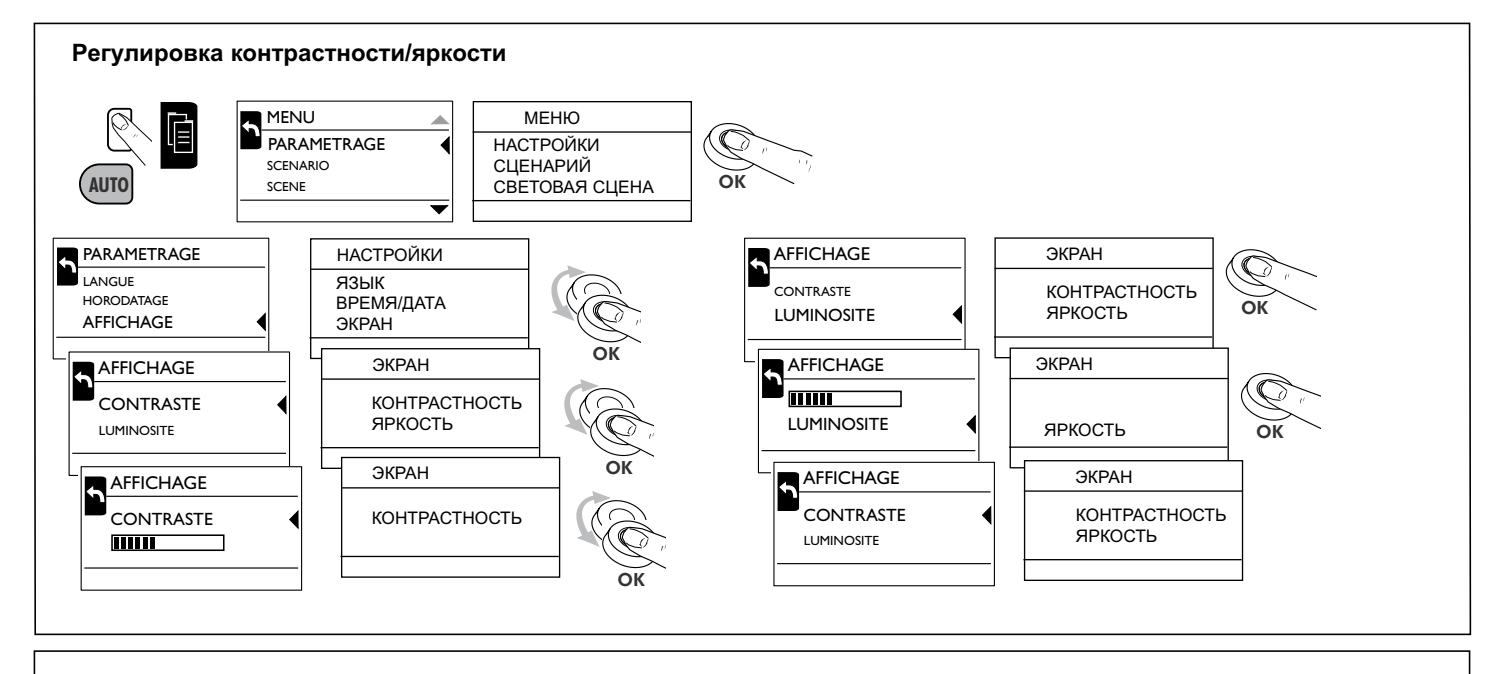

# **Процедура сброса настроек**

Служит для восстановления заводских настроек устройства (время/дата, контрастность на уровне 50%)

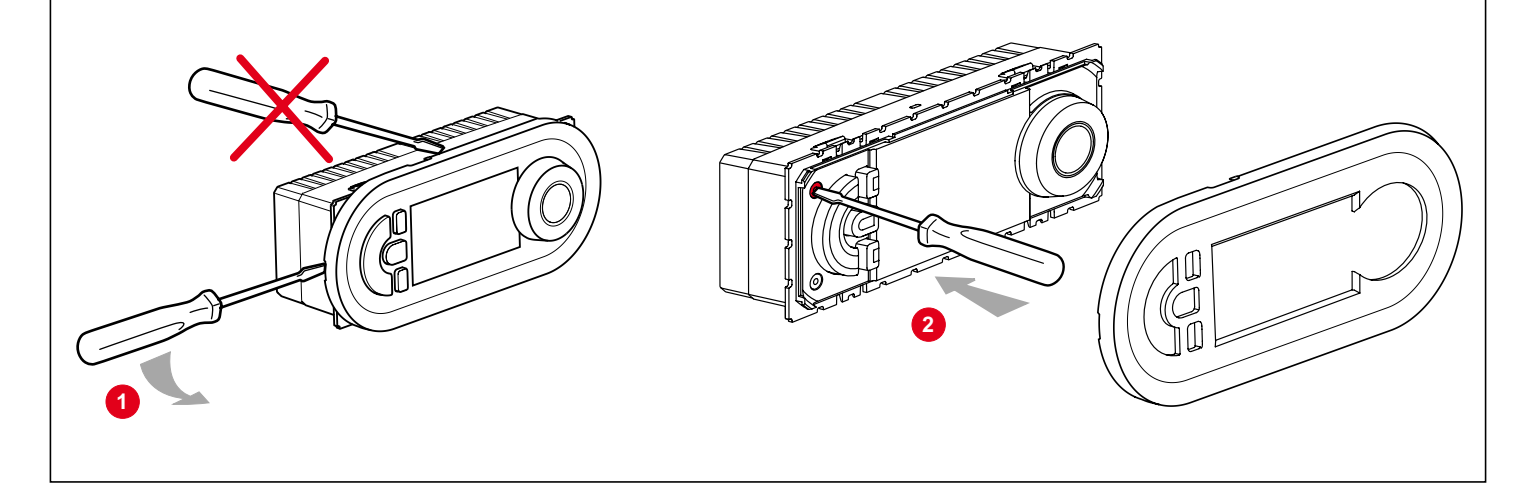

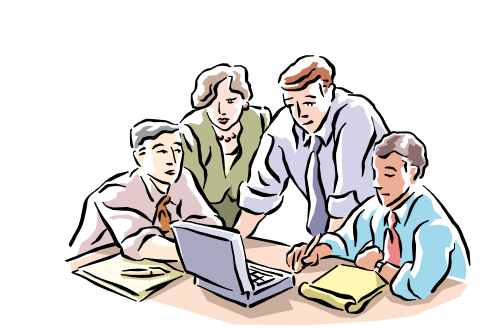

### **Работа устройства**

**Передатчик:** Пульт управления освещением может одновременно управлять группой приемников, связанных с ним при программировании(1).

(1) Программирование: процедура создания и сохранения сценария.

(2) Сценарий: набор команд, одновременно выполняемых различными приемниками, связанными с передатчиком в ходе программирования сценария.

**Примечание:** Данное устройство системы "In One by Legrand" может быть связано с радиоустройствами посредством модульного интерфейса PLC<sup>(3)</sup>/радио<sup>(4)</sup> (Кат. 036 06). <sup>(3)</sup>PLC = Power line carrier (электрический канал связи) (4)радио = радиочастота

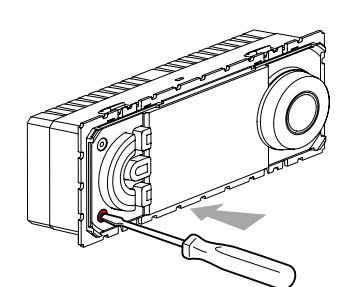

**Процедура программирования** 

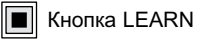

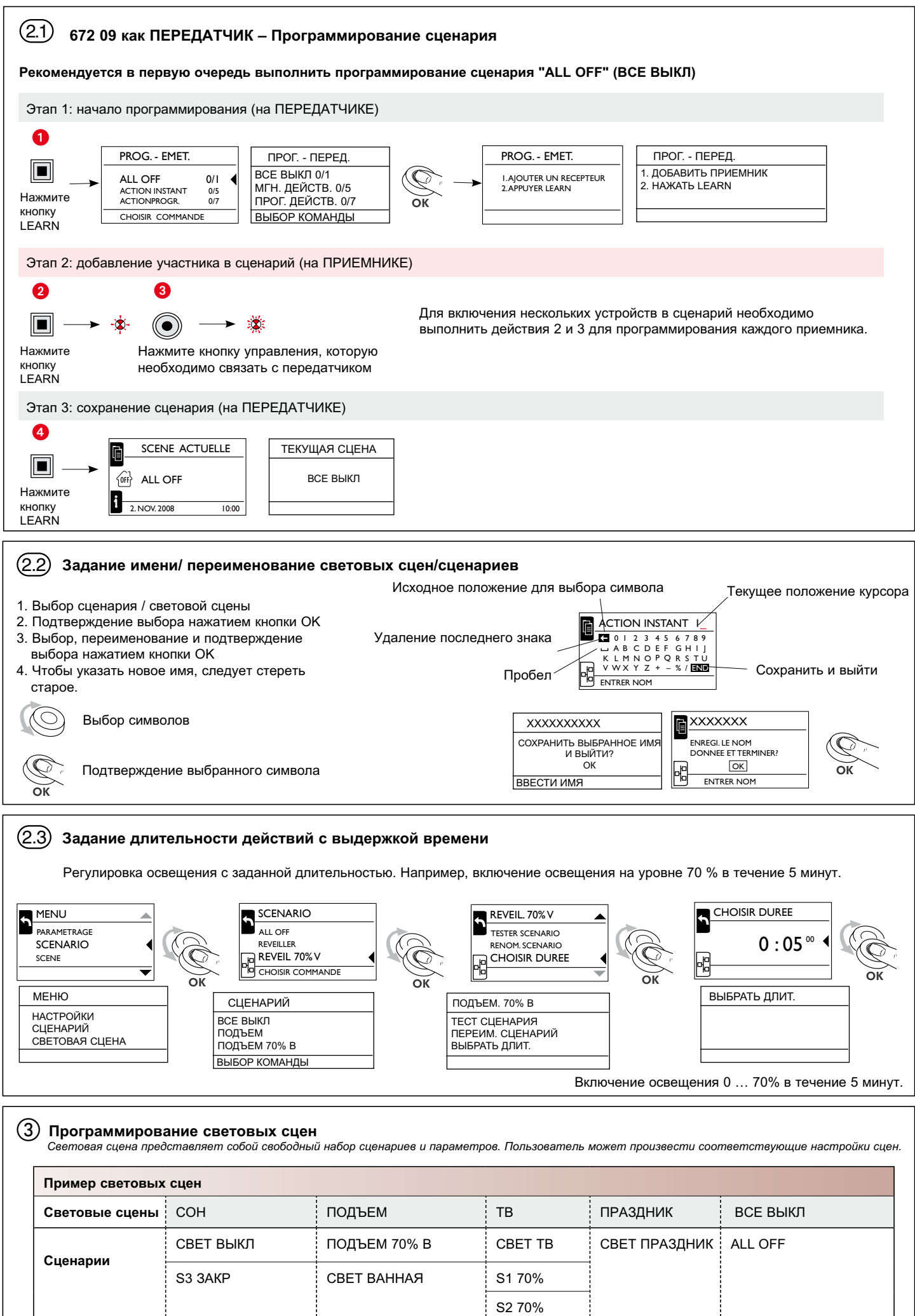

 $\large \textcircled{\textcirc}$  Программирование световых сцен (продолжение)

Определение режимов работы

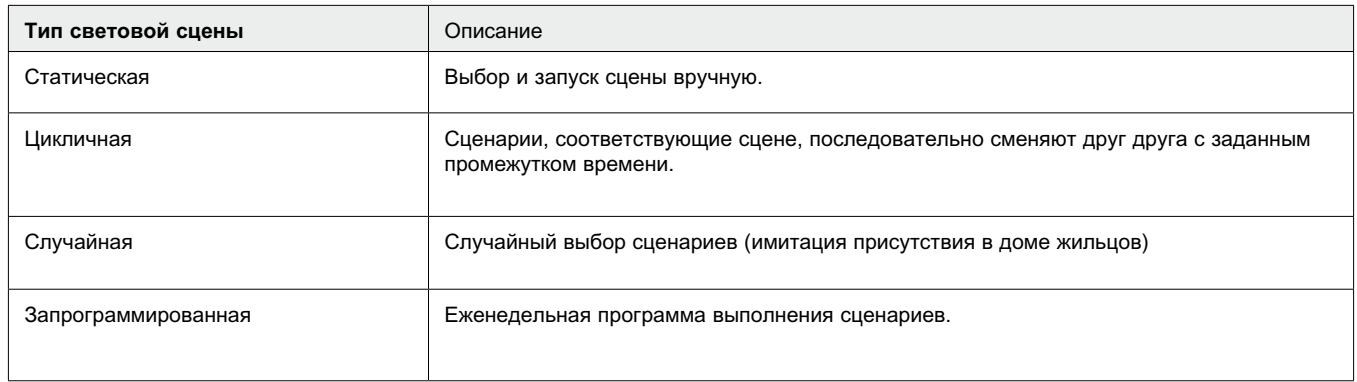

# **Например:**

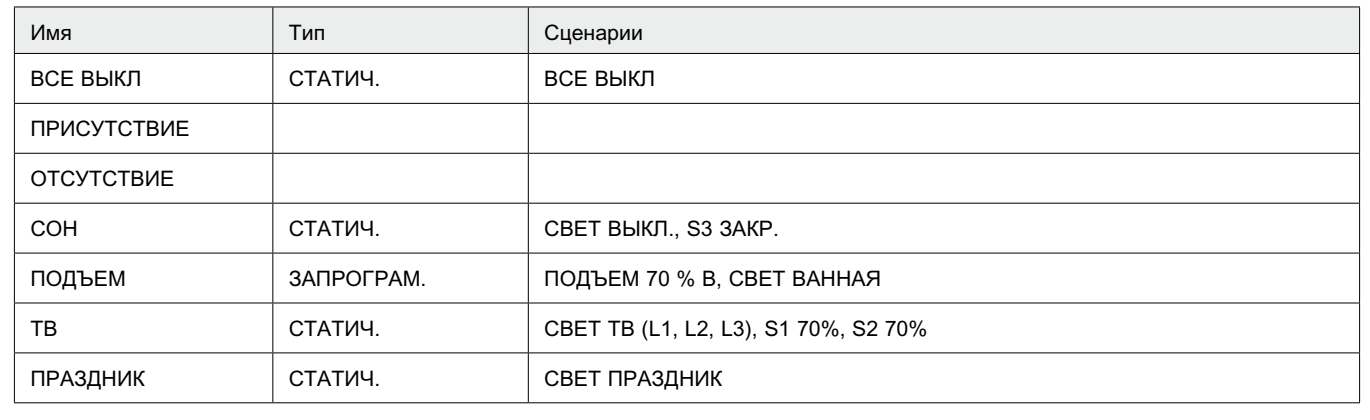

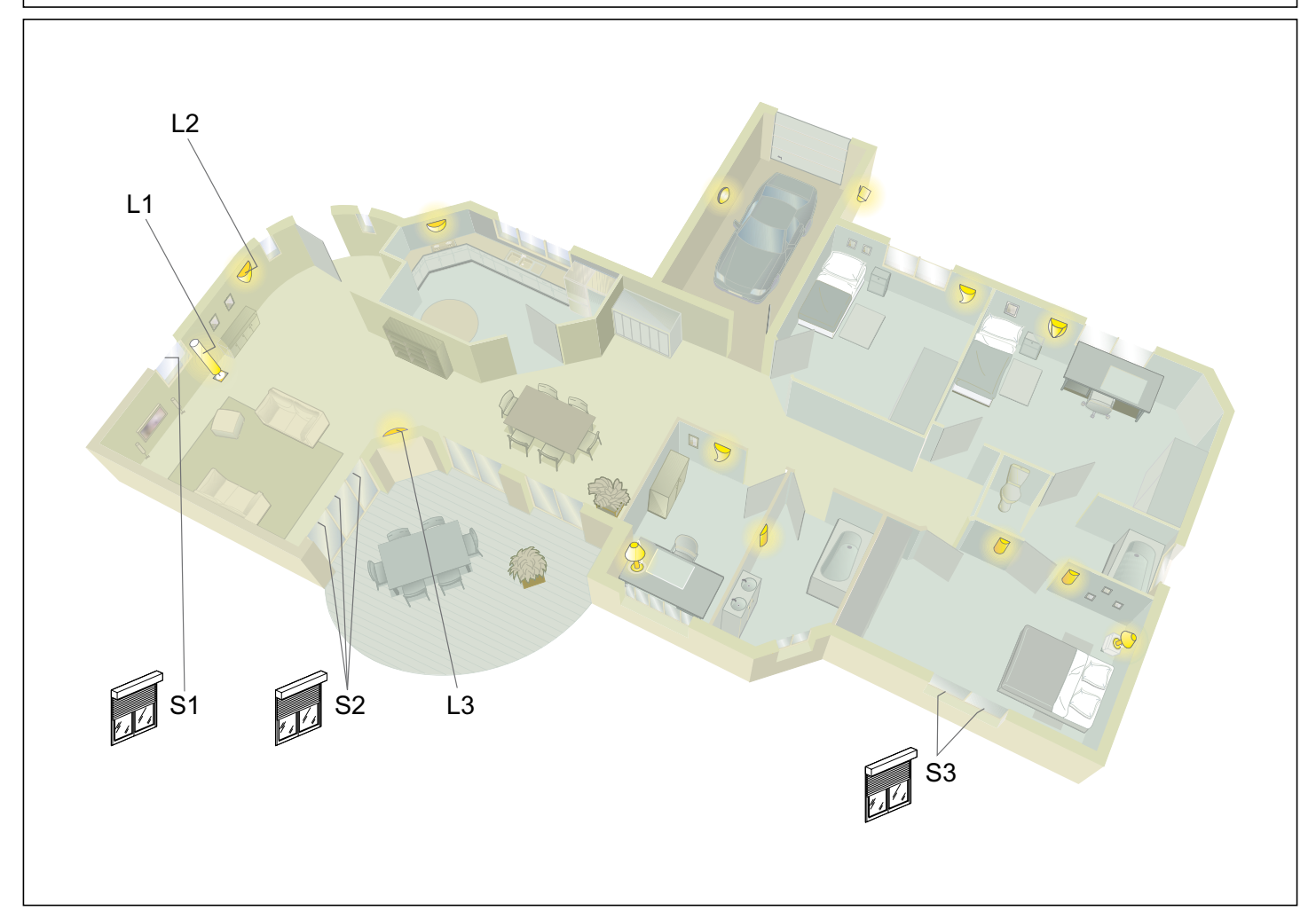

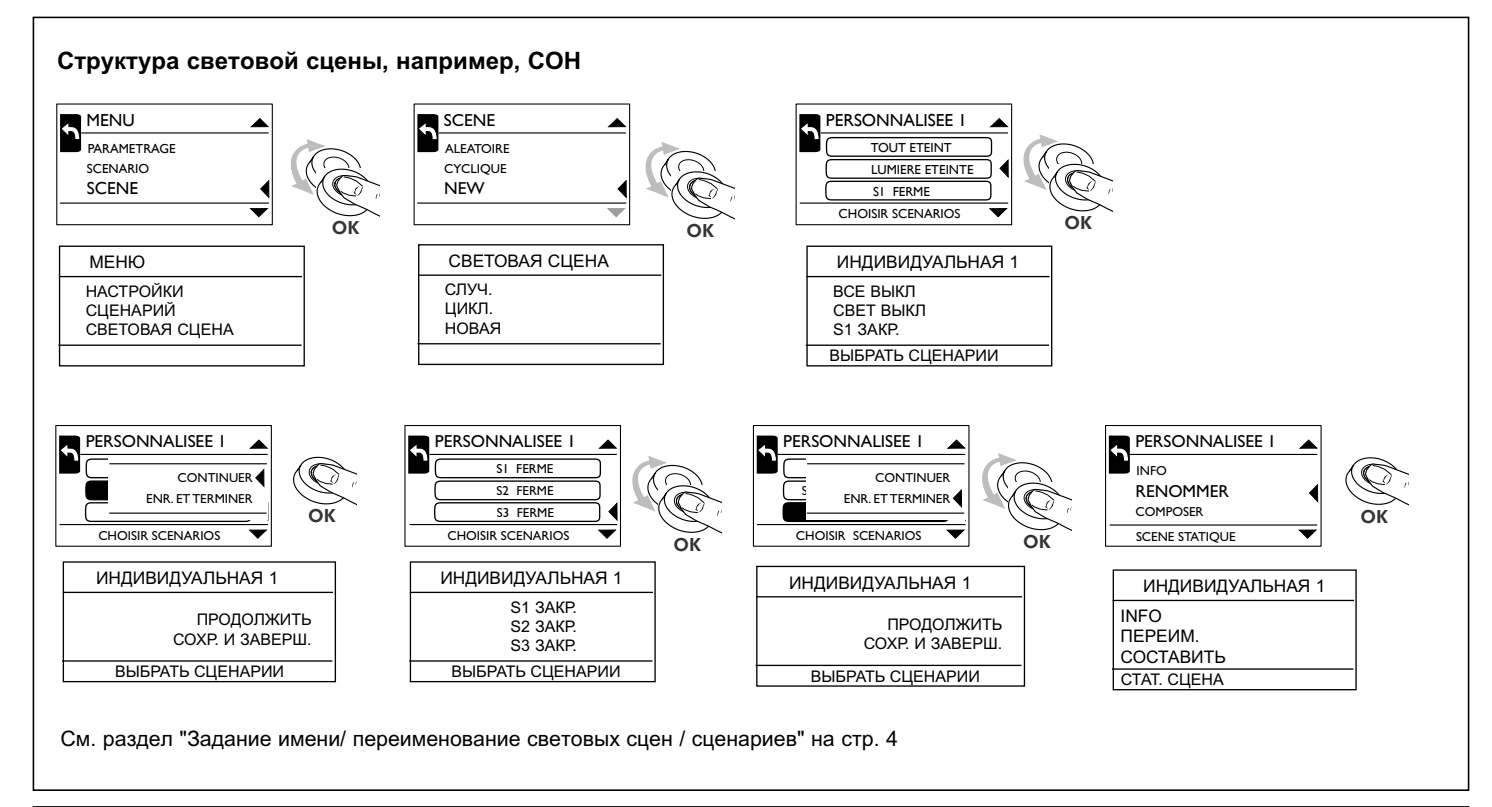

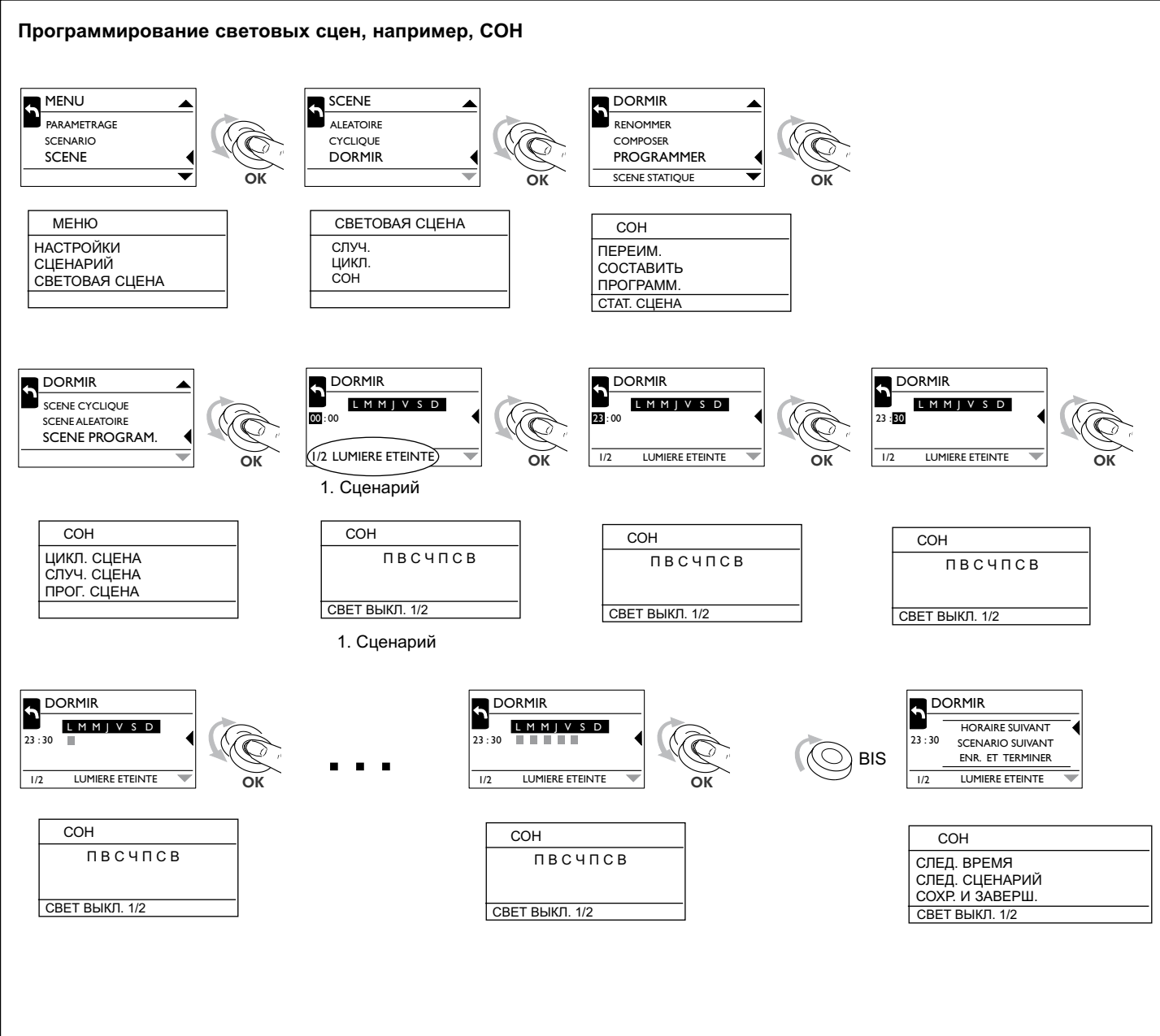

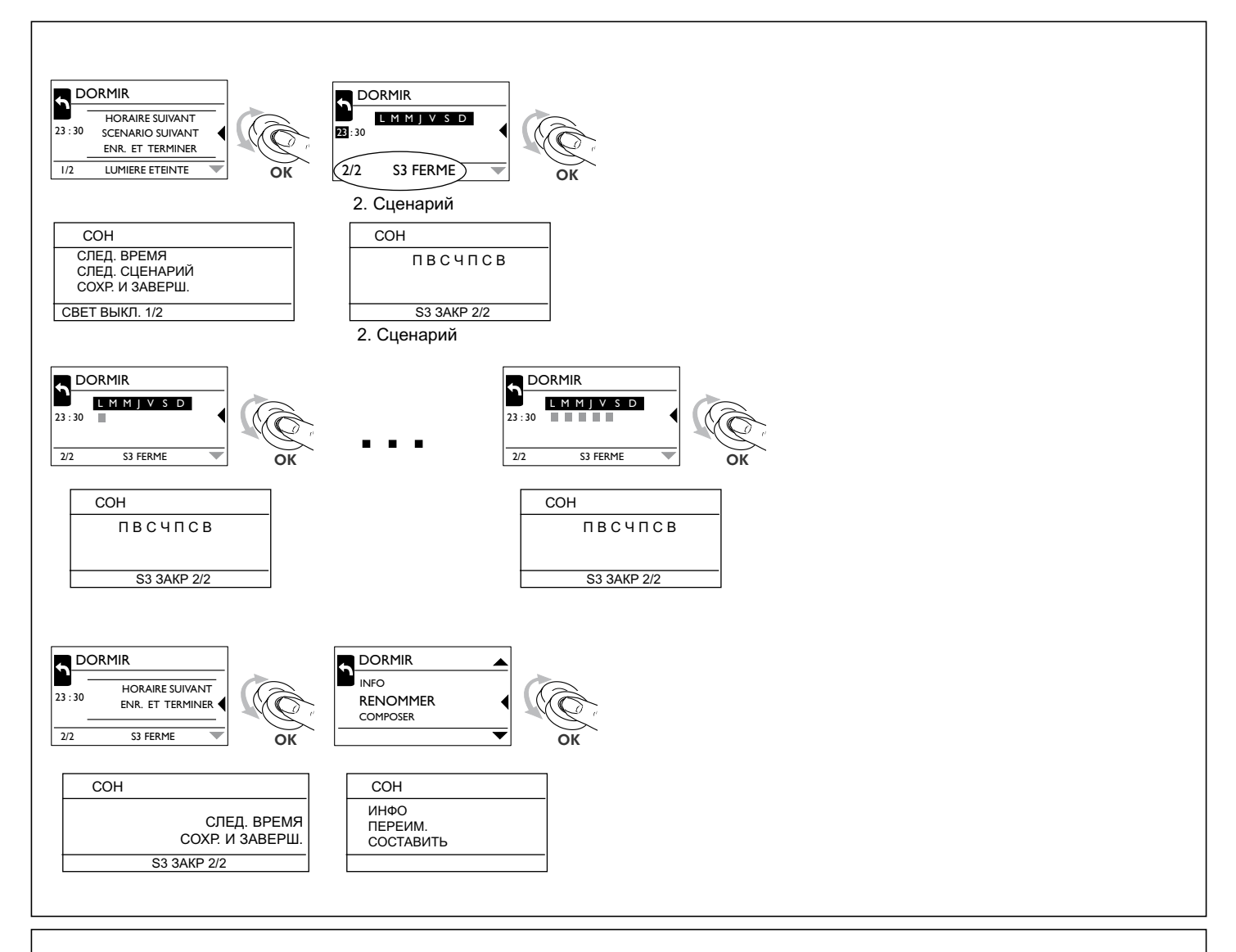

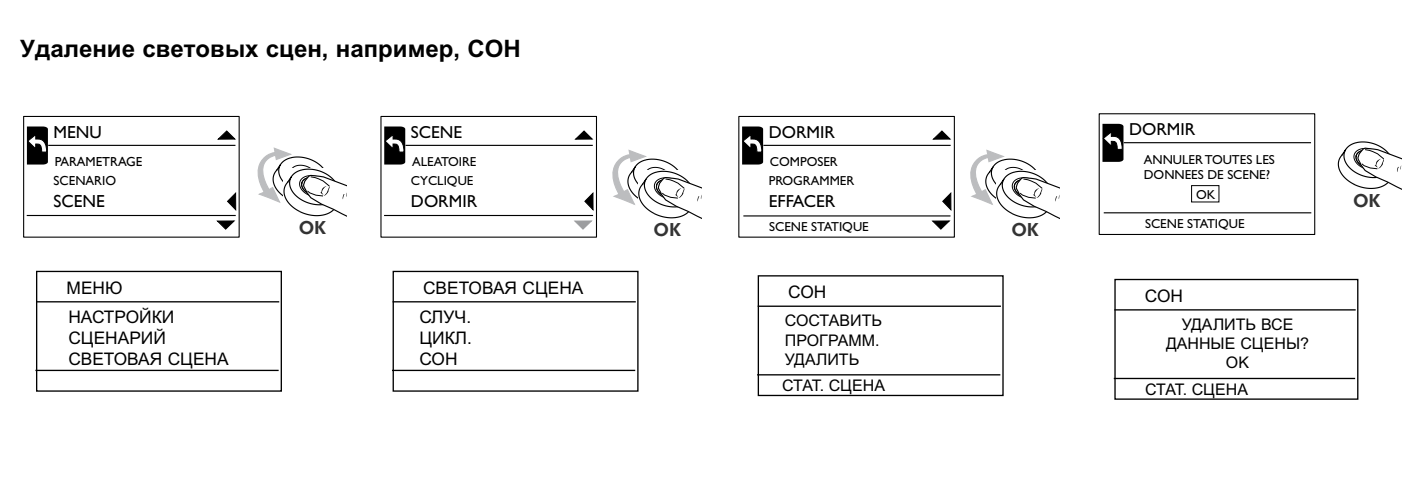

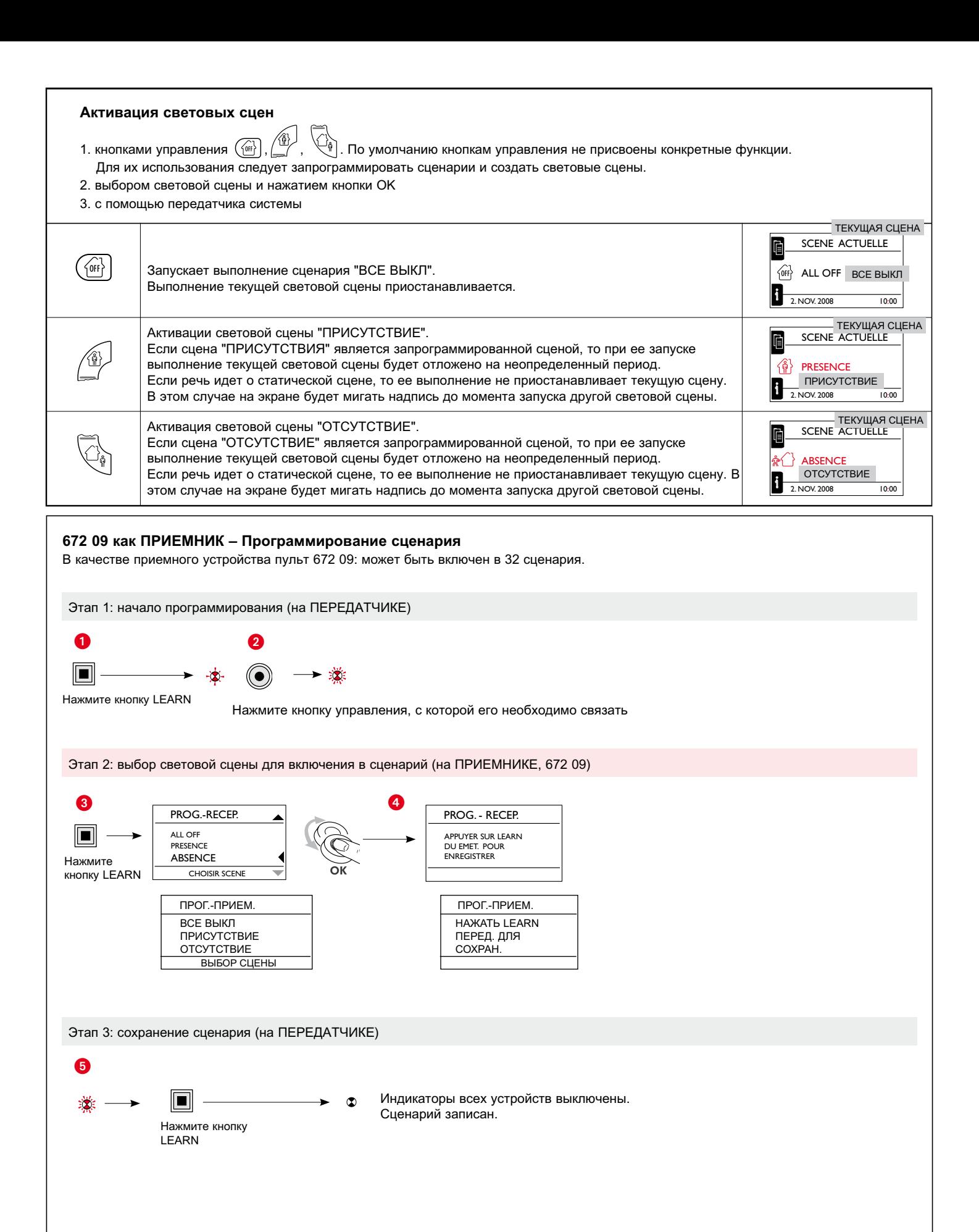

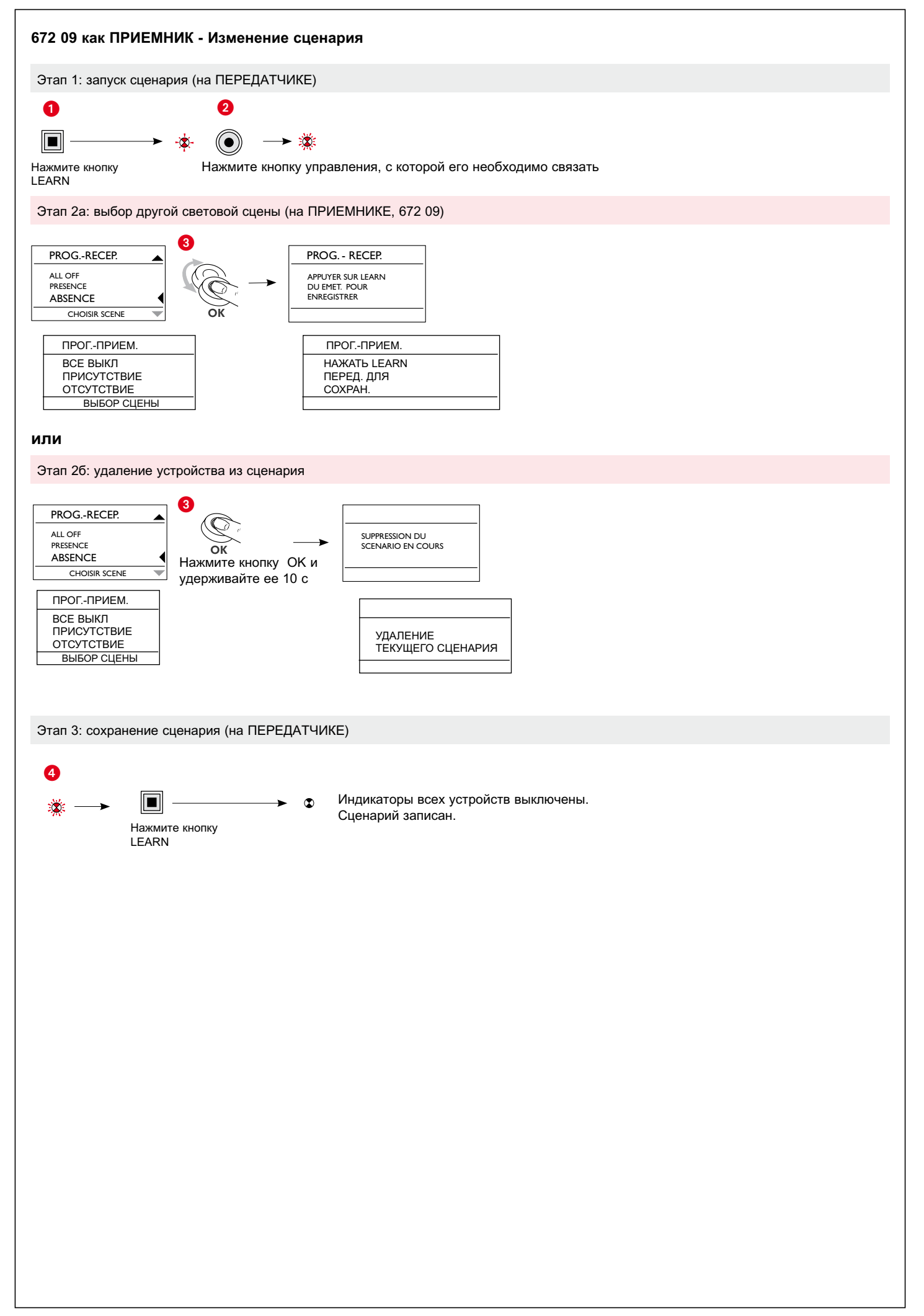

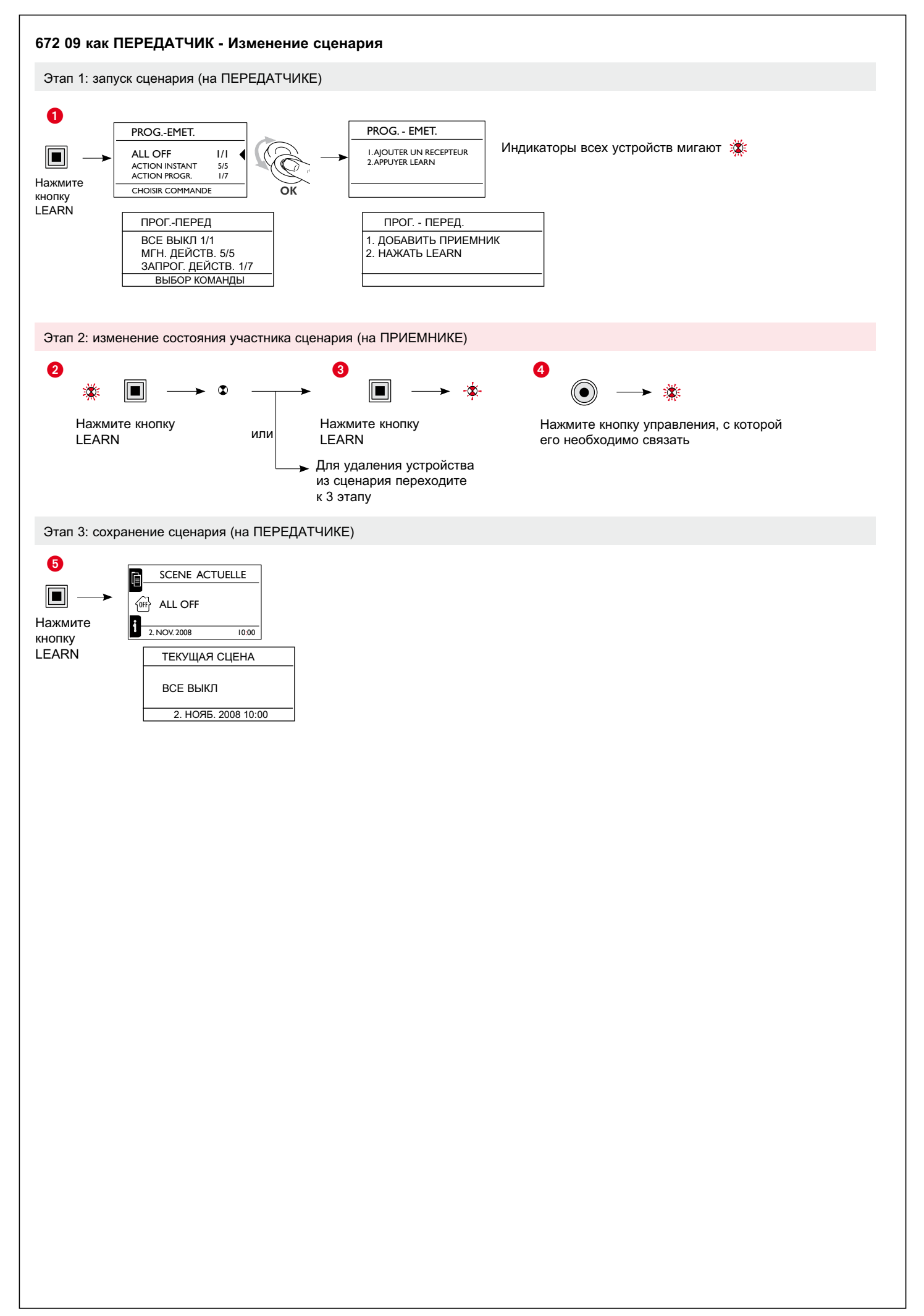

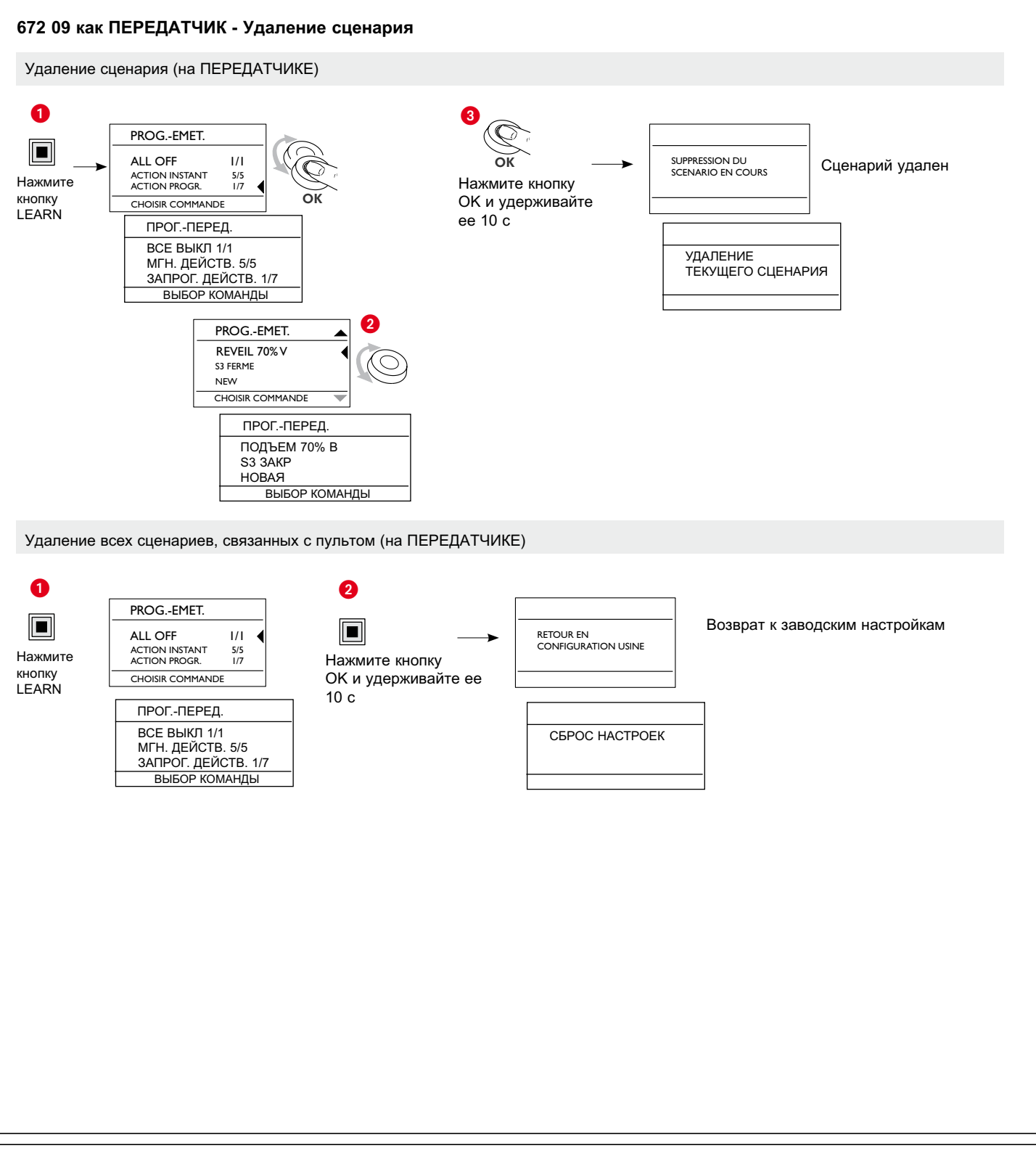

#### **Обнаружение и устранение неисправностей**

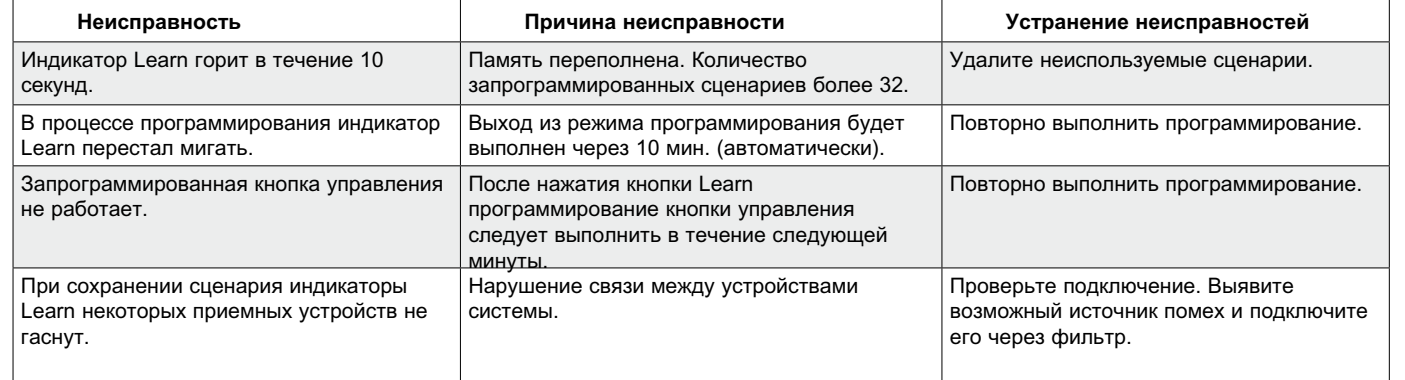

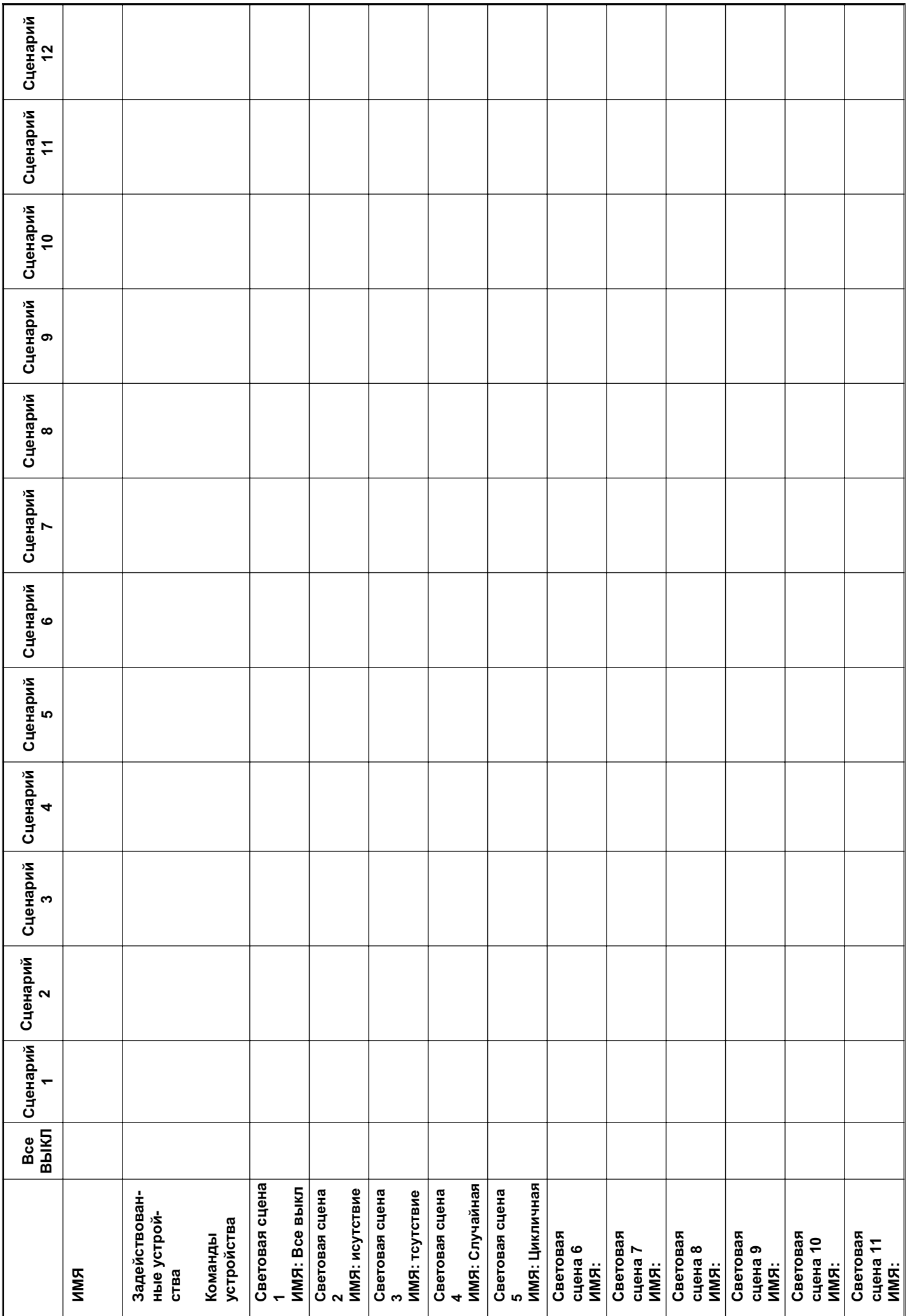

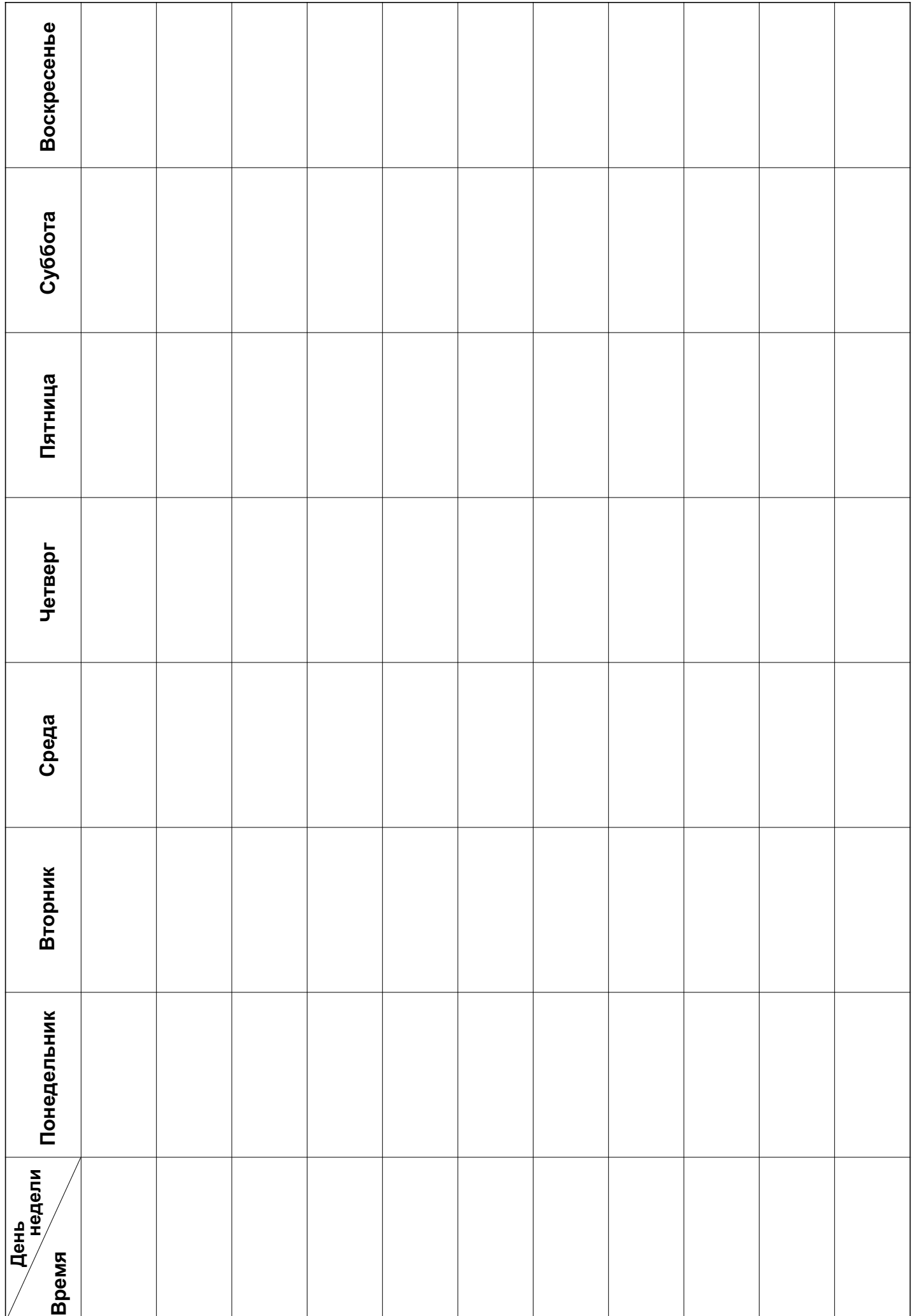